# **CHIEFTEC zdroj SFX-250VS / 250W / SFX formát / 80mm fan / akt. PFC / 85+ / bulk**

## **cena vč DPH: 1200 Kč**

**cena bez DPH:** 991 Kč

**Kód zboží (ID):** 1614291 **PN:** SFX-250VS **Záruka:** 24 měsíců

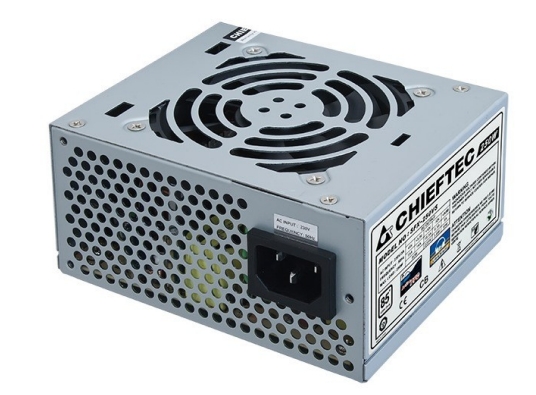

http://www.chieftec.eu/en/psus/smart-series/sfx-250vs.html

#### **Špecifikácia:**

ATX 12V 2.3

Formálny faktor:

**SFX** 

Účinnosť:

>85%

Rozmery (DxŠxV):

100 mm x 125 mm x 64 mm

PFC:

Aktívne (0,9)

Rozmer ventilátora:

80 mm tichý ventilátor

### **Výkon**

Vstup striedavého prúdu:

230V / 3A

Frekvencia:

50 Hz

+5V:

15A

+3,3V:

14A

+5 V a +3,3 V spolu:

80W

+12V 1:

18,5 A / 220 W

+12V 2:

NEUPLATŇUJE SA

+12V 1 a +12V 2 spolu:

NEUPLATŇUJE SA

+12V 3:

NEUPLATŇUJE SA

+12V 4:

### NEUPLATŇUJE SA

+12V 3 a +12V 4 spolu:

NEUPLATŇUJE SA

P.F.:

>0,9

-12V:

0,3A / 3,6W

+5VSB:

3A / 15W

Maximálne zaťaženie:

250W

**Konektory**

#### **Natívny kábel:**

20+4PIN:

 $=$ ==300mm===[20+4PIN]

SATA:

 $===300$ mm $===[SATA]=-150$ mm $===[SATA]$ 

Molex/Floppy:

 $==-300$ mm $=-[Molex]=-150$ mm $|=-[Molex]=-150$ mm $=-[Floppy]$ 

4PIN 12V:

.

 $==-300$ mm $==[4$ PIN 12V]

<p><a href="http://www.chieftec.eu/en/psus/smart-series/sfx-250vs.html">http:// www.chieftec.eu/en/psus/smart-series/sfx-250vs.html</a></p> <table style="width: 522px; border-spacing: 0px;" dir="ltr" border="0" cellpadding="2"> <tbody>  $<$ tr $>$ <td style="background-color: #FFFFFF; width: 38%; height: 16px;">

```
<p style="text-align: left;"><strong>Špecifikácia:</strong></p>
<p style="text-align: left;"></p>
<p style="text-align: left;"></p>
</td><td style="background-color: #FFFFFF; width: 62%; height: 16px;">
<p style="text-align: left;">ATX 12V 2.3</p>
<p style="text-align: left;"></p>
<p style="text-align: left;"></p>
</td></tr><tr><td style="background-color: #FFFFFF; width: 38%; height: 16px;">
<p style="text-align: left;">Formálny faktor:</p>
<p style="text-align: left;"></p>
<p style="text-align: left;"></p>
</td><td style="background-color: #FFFFFF; width: 62%; height: 16px;">
<p style="text-align: left;">SFX</p>
<p style="text-align: left;"></p>
<p style="text-align: left;"></p>
</td>\langle/tr\rangle<tr><td style="background-color: #FFFFFF; width: 38%; height: 16px;">
<p style="text-align: left;">Účinnosť:</p>
<p style="text-align: left;"></p>
<p style="text-align: left;"></p>
</td><td style="background-color: #FFFFFF; width: 62%; height: 16px;">
<p style="text-align: left;">&gt;85%</p>
<p style="text-align: left;"></p>
<p style="text-align: left;"></p>
</td></tr><tr>
<td style="background-color: #FFFFFF; width: 38%; height: 16px;">
<p style="text-align: left;">Rozmery (DxŠxV):</p>
<p style="text-align: left;"></p>
<p style="text-align: left;"></p>
</td><td style="background-color: #FFFFFF; width: 62%; height: 16px;">
\epsilon style="text-align: left;">100 mm x 125 mm x 64 mm\epsilon/p>
<p style="text-align: left;"></p>
<p style="text-align: left;"></p>
</td></tr><tr><td style="background-color: #FFFFFF; width: 38%; height: 16px;">
<p style="text-align: left;">PFC:</p>
```

```
<p style="text-align: left;"></p>
<p style="text-align: left;"></p>
</td><td style="background-color: #FFFFFF; width: 62%; height: 16px;">
<p style="text-align: left;">Aktívne (0,9)</p>
<p style="text-align: left;"></p>
<p style="text-align: left;"></p>
</td></tr><tr><td style="background-color: #FFFFFF; width: 38%; height: 16px;">
<p style="text-align: left;">Rozmer ventilátora:</p>
<p style="text-align: left;"></p>
<p style="text-align: left;"></p>
</td><td style="background-color: #FFFFFF; width: 62%; height: 16px;">
<p style="text-align: left;">80 mm tichý ventilátor</p>
<p style="text-align: left;"></p>
<p style="text-align: left;"></p>
</td></tr></tbody>
</table>
<table style="width: 725px; border-spacing: 2px;" dir="ltr" border="1"
cellpadding="2">
<tbody>
<tr><td style="width: 69%; height: 29px;">
<p style="text-align: left;"><span style="font-size:
medium;"><strong>Výkon</strong></span></p>
<p style="text-align: left;"></p>
<p style="text-align: left;"></p>
</td><td style="width: 31%; height: 29px;"></td>
</tr><tr>
<td style="background-color: #FFFFFF; width: 69%; height: 16px;">
<p style="text-align: left;">Vstup striedavého prúdu:</p>
<p style="text-align: left;"></p>
<p style="text-align: left;"></p>
</td><td style="background-color: #FFFFFF; width: 31%; height: 16px;">
<p style="text-align: left;">230V / 3A</p>
<p style="text-align: left;"></p>
<p style="text-align: left;"></p>
</td></tr><tr><td style="background-color: #FFFFFF; width: 69%; height: 16px;">
```

```
<p style="text-align: left;">Frekvencia:</p>
<p style="text-align: left;"></p>
<p style="text-align: left;"></p>
</td><td style="background-color: #FFFFFF; width: 31%; height: 16px;">
<p style="text-align: left;">50 Hz</p>
<p style="text-align: left;"></p>
<p style="text-align: left;"></p>
</td></tr><tr><td style="background-color: #FFFFFF; width: 69%; height: 16px;">
<p style="text-align: left;">+5V:</p>
<p style="text-align: left;"></p>
<p style="text-align: left;"></p>
</td><td style="background-color: #FFFFFF; width: 31%; height: 16px;">
<p style="text-align: left;">15A</p>
<p style="text-align: left;"></p>
<p style="text-align: left;"></p>
</td>\langle/tr\rangle<tr><td style="background-color: #FFFFFF; width: 69%; height: 16px;">
<p style="text-align: left;">+3,3V:</p>
<p style="text-align: left;"></p>
<p style="text-align: left;"></p>
</td><td style="background-color: #FFFFFF; width: 31%; height: 16px;">
<p style="text-align: left;">14A</p>
<p style="text-align: left;"></p>
<p style="text-align: left;"></p>
</td></tr><tr>
<td style="background-color: #FFFFFF; width: 69%; height: 16px;">
\langle p \rangle style="text-align: left;">+5 V a +3,3 V spolu:\langle p \rangle<p style="text-align: left;"></p>
<p style="text-align: left;"></p>
</td><td style="background-color: #FFFFFF; width: 31%; height: 16px;">
<p style="text-align: left;">80W</p>
<p style="text-align: left;"></p>
<p style="text-align: left;"></p>
</td></tr><tr><td style="background-color: #FFFFFF; width: 69%; height: 16px;">
<p style="text-align: left;">+12V 1:</p>
```

```
<p style="text-align: left;"></p>
<p style="text-align: left;"></p>
</td><td style="background-color: #FFFFFF; width: 31%; height: 16px;">
<p style="text-align: left;">18.5 A / 220 W</p>
<p style="text-align: left;"></p>
<p style="text-align: left;"></p>
</td></tr><tr><td style="background-color: #FFFFFF; width: 69%; height: 16px;">
<p style="text-align: left;">+12V 2:</p>
<p style="text-align: left;"></p>
<p style="text-align: left;"></p>
</td><td style="background-color: #FFFFFF; width: 31%; height: 16px;">
<p style="text-align: left;">NEUPLATŇUJE SA</p>
<p style="text-align: left;"></p>
<p style="text-align: left;"></p>
</td></tr><tr><td style="background-color: #FFFFFF; width: 69%; height: 16px;">
\leq style="text-align: left;">+12V 1 a +12V 2 spolu:\leq/p>
<p style="text-align: left;"></p>
<p style="text-align: left;"></p>
</td><td style="background-color: #FFFFFF; width: 31%; height: 16px;">
<p style="text-align: left;">NEUPLATŇUJE SA</p>
<p style="text-align: left;"></p>
<p style="text-align: left;"></p>
</td></tr><tr><td style="background-color: #FFFFFF; width: 69%; height: 16px;">
\leqp style="text-align: left;">+12V 3:\leq/p>
<p style="text-align: left;"></p>
<p style="text-align: left;"></p>
\langle t \, d \rangle<td style="background-color: #FFFFFF; width: 31%; height: 16px;">
<p style="text-align: left;">NEUPLATŇUJE SA</p>
<p style="text-align: left;"></p>
<p style="text-align: left;"></p>
</td>$\text{str}$<tr>
<td style="background-color: #FFFFFF; width: 69%; height: 16px;">
<p style="text-align: left;">+12V 4:</p>
<p style="text-align: left;"></p>
```

```
<p style="text-align: left;"></p>
</td><td style="background-color: #FFFFFF; width: 31%; height: 16px;">
<p style="text-align: left;">NEUPLATŇUJE SA</p>
<p style="text-align: left;"></p>
<p style="text-align: left;"></p>
</td>\langle/tr><tr><td style="background-color: #FFFFFF; width: 69%; height: 16px;">
\leqp style="text-align: left;">+12V 3 a +12V 4 spolu:\leq/p>
<p style="text-align: left;"></p>
<p style="text-align: left;"></p>
</td><td style="background-color: #FFFFFF; width: 31%; height: 16px;">
<p style="text-align: left;">NEUPLATŇUJE SA</p>
<p style="text-align: left;"></p>
<p style="text-align: left;"></p>
</td>\langletr><tr><td style="background-color: #FFFFFF; width: 69%; height: 16px;">
<p style="text-align: left;">P.F.:</p>
<p style="text-align: left;"></p>
<p style="text-align: left;"></p>
</td><td style="background-color: #FFFFFF; width: 31%; height: 16px;">
<p style="text-align: left;">&gt:0.9</p>
<p style="text-align: left;"></p>
<p style="text-align: left;"></p>
</td></tr><tr>
<td style="background-color: #FFFFFF; width: 69%; height: 16px;">
<p style="text-align: left;">-12V:</p>
<p style="text-align: left;"></p>
<p style="text-align: left;"></p>
</td><td style="background-color: #FFFFFF; width: 31%; height: 16px;">
\leqp style="text-align: left;">0,3A / 3,6W\leq/p><p style="text-align: left;"></p>
<p style="text-align: left;"></p>
</td></tr><tr><td style="background-color: #FFFFFF; width: 69%; height: 16px;">
<p style="text-align: left;">+5VSB:</p>
<p style="text-align: left;"></p>
<p style="text-align: left;"></p>
```

```
</td><td style="background-color: #FFFFFF; width: 31%; height: 16px;">
<p style="text-align: left;">3A / 15W</p>
<p style="text-align: left;"></p>
<p style="text-align: left;"></p>
</td></tr><tr><td style="background-color: #FFFFFF; width: 69%; height: 16px;">
<p style="text-align: left;">Maximálne zaťaženie:</p>
<p style="text-align: left;"></p>
<p style="text-align: left;"></p>
</td><td style="background-color: #FFFFFF; width: 31%; height: 16px;">
<p style="text-align: left;">250W</p>
<p style="text-align: left;"></p>
<p style="text-align: left;"></p>
</td></tr><tr><td style="width: 69%; height: 16px;"></td>
<td style="width: 31%; height: 16px;"></td>
\langle/tr><tr>
<td style="width: 69%; height: 31px;">
<p style="text-align: left;"><span style="font-size:
medium;"><strong>Konektory</strong></span></p>
<p style="text-align: left;"></p>
<p style="text-align: left;"></p>
</td><td style="width: 31%; height: 31px;"></td>
</tr><tr>
<td style="width: 69%; height: 24px;">
<p style="text-align: left;"><span style="font-size: small;"><strong>Natívny
kábel:</strong></span></p>
<p style="text-align: left;"></p>
<p style="text-align: left;"></p>
</td><td style="width: 31%; height: 24px;"></td>
</tr><tr><td style="background-color: #FFFFFF; width: 69%; height: 17px;">
<p style="text-align: left;">20+4PIN:</p>
<p style="text-align: left;"></p>
<p style="text-align: left;"></p>
</td><td style="width: 31%; height: 17px;"></td>
</tr>
```

```
<tr>
<td style="background-color: #FFFFFF; width: 69%; height: 17px;">
<p style="text-align: left;">===300mm===[20+4PIN]</p>
<p style="text-align: left;"></p>
<p style="text-align: left;"></p>
</td><td style="width: 31%; height: 17px;"></td>
\langle/tr><tr><td style="background-color: #FFFFFF; width: 69%; height: 17px;">
<p style="text-align: left;">SATA:</p>
<p style="text-align: left;"></p>
<p style="text-align: left;"></p>
</td><td style="width: 31%; height: 17px;"></td>
$\text{str}$<tr><td style="background-color: #FFFFFF; width: 69%; height: 17px;">
<p style="text-align: left;">===300mm===[SATA]===150mm===[SATA]</p>
<p style="text-align: left;"></p>
<p style="text-align: left;"></p>
</td><td style="width: 31%; height: 17px;"></td>
</tr><tr><td style="background-color: #FFFFFF; width: 69%; height: 17px;">
<p style="text-align: left;">Molex/Floppy:</p>
<p style="text-align: left;"></p>
<p style="text-align: left;"></p>
</td><td style="width: 31%; height: 17px;"></td>
</tr><tr>
<td style="background-color: #FFFFFF; width: 69%; height: 17px;">
<p style="text-align: left;">===300mm===[Molex]===150mm|===[Molex]==
=150mm=-[Floppy]</p><p style="text-align: left;"></p>
<p style="text-align: left;"></p>
</td><td style="width: 31%; height: 17px;"></td>
</tr><tr><td style="background-color: #FFFFFF; width: 69%; height: 17px;">
<p style="text-align: left;">4PIN 12V:</p>
<p style="text-align: left;"></p>
<p style="text-align: left;"></p>
</td><td style="width: 31%; height: 17px;"></td>
</tr>
```

```
<tr>
<td style="background-color: #FFFFFF; width: 69%; height: 17px;">
<p style="text-align: left;">===300mm===[4PIN 12V]</p>
\leq style="text-align: left;">\leq/p>
<p style="text-align: left;"></p>
</td><td style="width: 31%; height: 17px;"></td>
</tr></tbody>
</table>.
```